# Programmation objet

Héritage

# Les héros

• Gestion de types de héros ayant des caractéristiques différentes

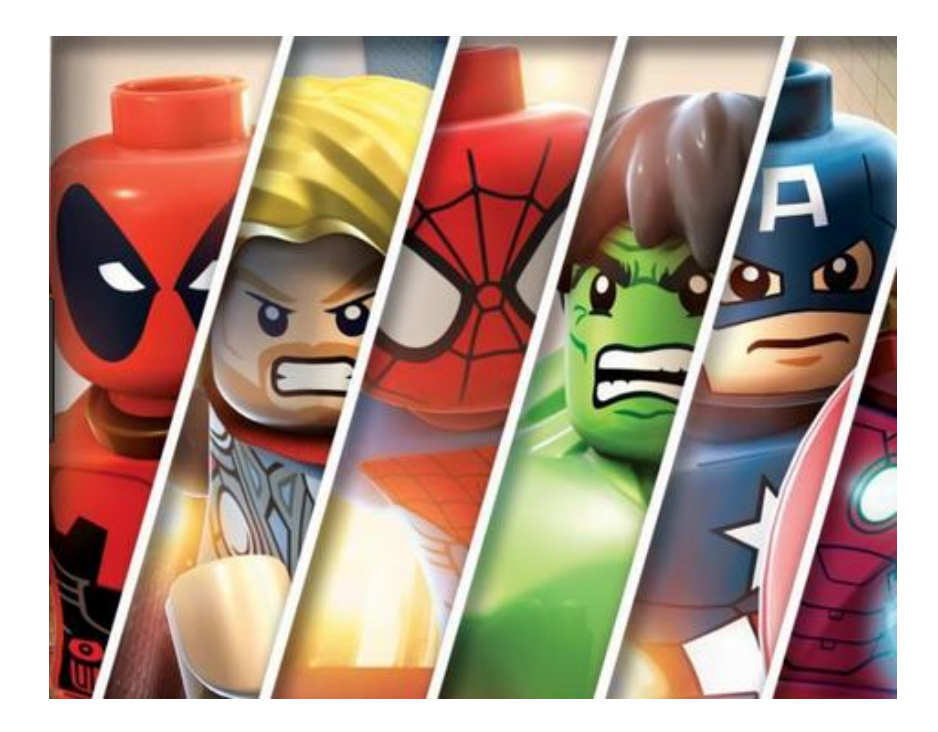

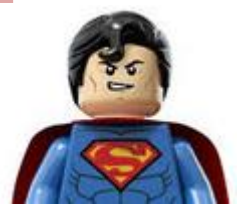

# Classe Heros

- Informations d'un héros: nom, points de vie, puissance d'attaque, bouclier de défense
- Opérations pouvant être réalisées pour héros: ▫ Affichage des informations du héros
	- Retirer des points de vie
	- Connaitre son nom, sa puissance d'attaque, son bouclier défense, son état

# Les différents héros

- Tous les héros ont les caractéristiques de la classe Heros (enlever la puissance)
- On aura deux sous-types de Heros :
	- Héros de Terre
	- Héros de Feu

# Héros de terre

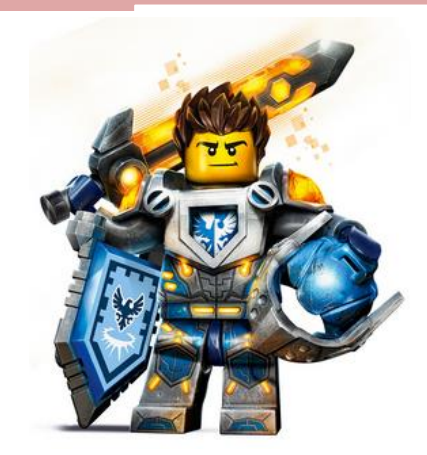

- Ces héros sont caractérisés par un poids (en kg) et un degré d'agilité.
- La puissance de ces héros sera calculée grâce à la formule suivant : *puissance =poids/50 \* degré d'agilité*

# Héros de feu

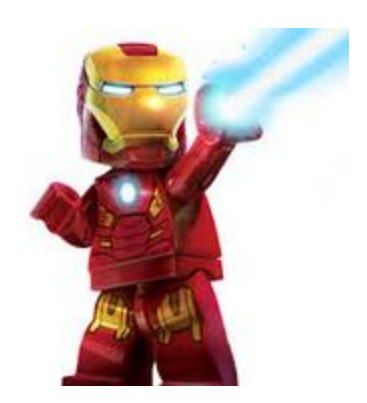

- Ces héros sont caractérisés une taille (en centimètres) et une puissance de feu.
- La puissance des ces héros sera calculée grâce à la formule suivante : *puissance = taille/100 \* puissance de feu*

## Conception des classes

• Mise en œuvre de l'héritage pour éviter de répéter le code permettant de gérer les informations et comportements communs des héros.

#### **Exercice**

• Représenter le diagramme de classes de la structure des Héros

# Héritage

- La classe Heros est appelée classe de base ou classe mère ou super classe
- Les classes HerosTerre, HerosFeuhéritent de la classe Héros
- Les classes HerosTerre, HerosFeu sont appelées classe dérivée, classe spécialisée, classe fille ou sous-classe

# Principe de l'héritage

- Les classes HerosTerre, HerosFeu héritent de la classe Heros
	- Les attributs protected
	- Les méthodes public et protected

# Principe de l'héritage

- Un objet HerosTerre, HerosFeu pourra être utilisé dans le programme comme un objet Heros
	- dans un tableau de Heros par exemple
- Un objet Heros ne pourra pas être utilisé comme un objet HerosTerre, HerosFeu car il n'a pas toutes les propriétés de ceux-ci.

# Définition de l'héritage

• On définit qu'une classe dérive d'une autre classe dans la déclaration de la sous-classe

Public class NomClasseDérivée extends **NomClasseBase**  $\left\{ \right.$ 

};

#### Classe de Base

- Les attributs définis avec une portée private ne pourront pas être utilisés dans les méthodes des classes dérivées.
- Dans la classe de base, les attributs qui pourront être accessible par les classes dérivées devront être définis avec la portée protected

#### **Exercice**

- Modifier la classe Heros pour définir la portée protected
- Créer la classe HerosTerre qui hérite de Heros
- Ajouter les attributs spécifiques de HerosTerre dans la classe

#### Constructeur dans la classe dérivée

- La classe dérivée ne peut pas initialiser directement les attributs de la classe de base
- Dans le constructeur de la classe dérivée, on peut appeler un constructeur de la classe de base

# Exemple

- Le constructeur de la classe HerosTerre doit initialiser
	- les attributs hérités: nom, points de vie, bouclier de défense
	- Ses attributs propres : poids agilité
- On va utiliser le constructeur de la classe Heros qui initialise les attributs nom, points de vie, bouclier de défense
- Pour faire référence à la classe de base on utilise le mot clé super
- Exemple : Appel du constructeur vide de la classe de base : super();

#### **Exercice**

• Créer le constructeur de la classe HerosTerre qui permet d'initialiser tous les attributs de la classe (un paramètre par attribut à initialiser).

## Exercice :Méthode toString

- Créer la méthode toString dans la classe Heros pour retourner une description de l'objet sous forme de chaine de caractères
- Créer la méthode toString dans la classe HerosTerre en réutilisant la méthode de la classe Heros et ajoutant les informations spécifiques au **HerosTerre**

## Exercice : méthode puissance

- Créer une méthode puissance() qui retourne la puissance du héros de Terre selon la formule suivante :
- *puissance =poids/50 \* degré d'agilité*

# Création des objets

- Au niveau de la création des objets, la relation d'héritage ne modifie pas la syntaxe
- Un objet de la classe dérivée peut être utilisé comme un objet de la classe de base
- Un objet de la classe de base ne peut pas être utilisé comme un objet de la classe dérivée.

#### **Exercice**

- Créer un héros et 2 héros de terre
- Afficher les informations de ces 3 objets et la puissance des héros

#### Méthode combat

- Pour un Héros Terre, le combat se déroule de la façon suivante:
	- Si la puissance du héros qui attaque est supérieure à la puissance du héros en défense, l'attaquant fait perdre 40 points au défenseur.
	- Si les deux puissances sont égales, aucun ne perd de points
	- Si la puissance du défenseur est supérieure à celle de l'attaquant, celui-ci perd 15 points.
- A la fin de la méthode combat, si un héros est mort, afficher un message indiquant le nom du héros gagnant le combat et le nom du héros tué.

#### **Exercice**

#### • Créer la classe HerosFeu avec

- La relation d'héritage
- Ses attributs spécifiques
- le constructeur qui prend en paramètres des valeurs pour initialiser tous les attributs
- La méthode toString
- La méthode puissance()
- Tester la classe

#### HerosFeu - combat

- La méthode combat fonctionne de la façon suivante :
	- Si la puissance du héros qui attaque est supérieure à la puissance du héros en défense, l'attaquant fait perdre 50 points au défenseur.
	- Si les deux puissances sont égales et qu'il reste au moins 50 points de vie à l'attaquant, il fait perdre 25 points au défenseur.
	- Si la puissance du défenseur est supérieure à celle de l'attaquant et qu'il reste au moins 50 points de vie à l'attaquant, le défenseur perd 15 points. Si le nombre de points de vie de l'attaquant n'est pas suffisant, celui-ci perd 10 points.
- A la fin de la méthode combat, si un héros est mort, afficher un message indiquant le nom du héros gagnant le combat et le nom du héros tué.

## Mise en œuvre du polymorphisme

- Principe : uniquement utilisable avec de l'héritage
- Utilisation de différentes méthodes (poly) selon l'objet précis qui l'appelle (morphisme)

#### Test des héros

- Créer plusieurs héros qui seront stockés dans un tableau de Héros
- Appeler la méthode toString() sur tous les héros du tableau
	- Résultat attendu : en fonction du type de Héros (terre, feu), les informations affichées sont différentes.

#### Test des héros

• Vérifier ce comportement avec les méthodes puissance et combat